$\pmb{\times}$ 

## **Peering Scenarios**

This section of the Toolbox documents more sophisticated peering scenarios and how to approach each one.

- [Two Upstreams and a Private Peer](https://bgp4all.com/pfs/peering-toolbox/dual_upstream_private_peer)
- [Two Upstreams and Two Private Peers](https://bgp4all.com/pfs/peering-toolbox/dual_upstream_two_private_peer)
- [Two Upstreams and an IXP](https://bgp4all.com/pfs/peering-toolbox/dual_upstream_ixp)

## **References**

This content is sourced from many contributors, including:

- [Introduction to Multihoming Presentation](https://bgp4all.com/pfs/_media/workshops/07-multihoming-introduction.pdf) Philip Smith
- [Inbound Traffic Engineering Presentation](https://bgp4all.com/pfs/_media/workshops/08-multihoming-inboundte.pdf) Philip Smith
- [Outbound Traffic Engineering Presentation](https://bgp4all.com/pfs/_media/workshops/09-multihoming-outboundte.pdf) Philip Smith
- [Deploying Multihoming Presentation](https://bgp4all.com/pfs/_media/workshops/10-multihoming-deployment.pdf)  Philip Smith
- [BGP Videos](https://learn.nsrc.org/bgp) Network Startup Resource Center
- Input from Mark Tinka, Kurt Erik Lindqvist, etc

## [Back to Home page](https://bgp4all.com/pfs/peering-toolbox/start)

From: <https://bgp4all.com/pfs/>- **Philip Smith's Internet Development Site**

Permanent link: **<https://bgp4all.com/pfs/peering-toolbox/peering-examples?rev=1652678631>**

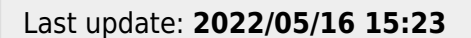